# **EPIC Internal BJC/WU EPIC USERS: Referral to MINIMALLY INVASIVE GYNECOLOGIC SURGERY (aka MIGS)**

**Please advise your patients that if they have not heard from us within a week, to call our office at 314-747-5470.**

 $\rightarrow$  Place Ambulatory Referral Order within EPIC using the following order name:  $A \rightarrow B \Gamma \Gamma A \Gamma A A$ 

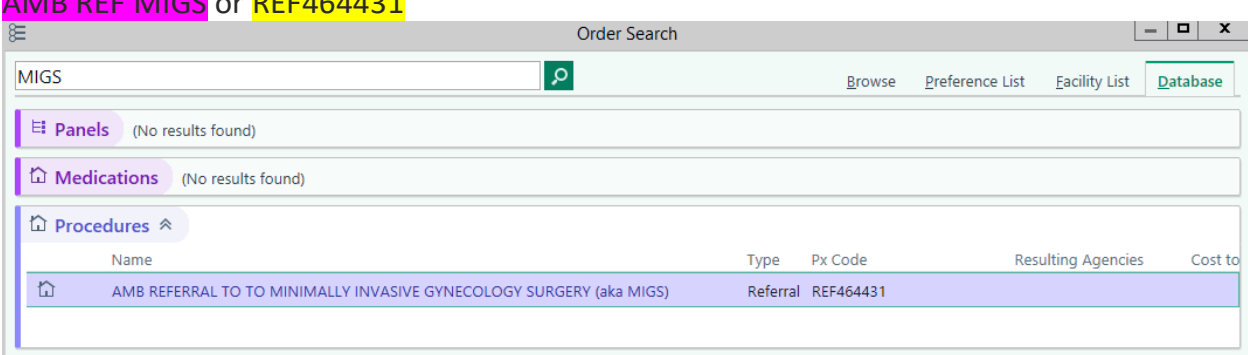

- $\rightarrow$  Accept and Open Order
	- Ensure Performing Region is Set to: Washington University (All Locations) or "167"
	- In the "To Provider" field Please indicate one of the following
		- o **Biest, Scott Warren**; **Bardawil, Elise Cosette**; or **Ross, Whitney Trotter**
	- The comments box can be used to specify any other special instructions you would like us to know about.

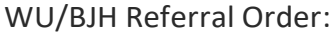

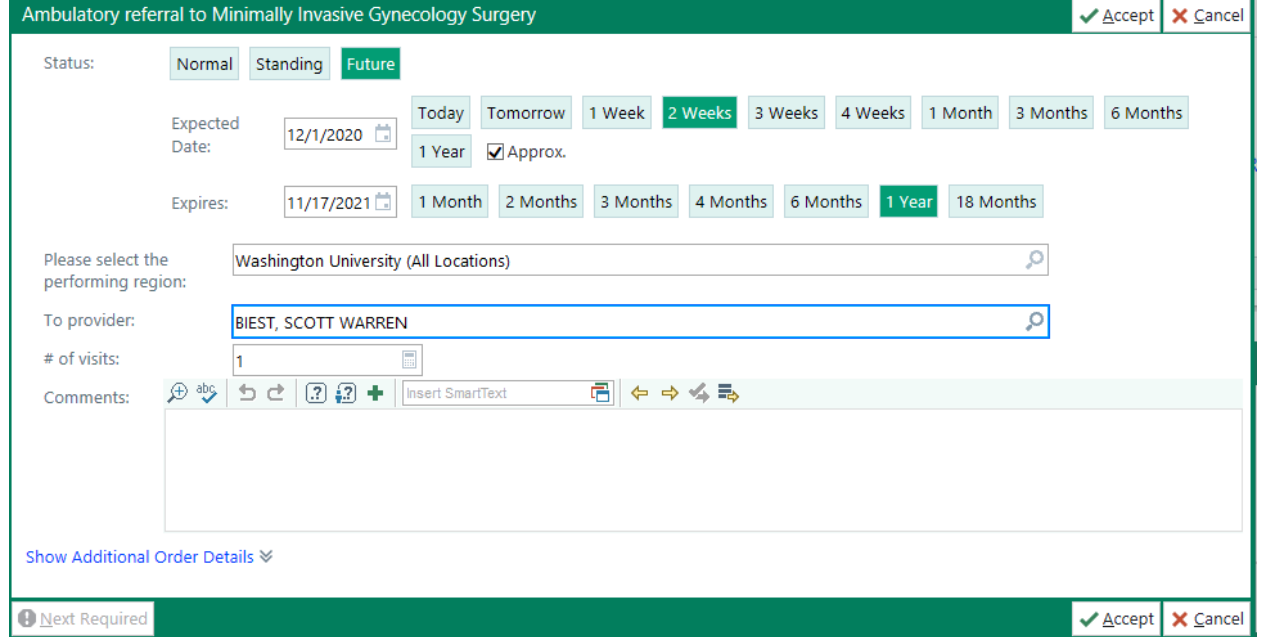

### **External BJC/WU EPIC USERS:**

## **Referral to MINIMALLY INVASIVE GYNECOLOGIC SURGERY (aka MIGS)**

*(Please note: All instances of EPIC look a little different from one another. The example included for you below is taken from our instance of EPIC. If you have trouble, please contact our office at 314-747-5470)*

# **Please advise your patients that if they have not heard from us within a week, to call our office at 314-747-5470.**

- $\rightarrow$  Place Ambulatory Referral Order within EPIC using your groups referral order build.
	- For Example, "Ambulatory Referral to Minimally Invasive Gynecology Surgery"
- $\rightarrow$  Open Order

*Ensure Performing Region is Set to: External Order as the order is leaving your facility*

- Set Preforming Location to Washington University or **"167"**
- In the "To Provider" field Please indicate one of the following o **Biest, Scott Warren**; **Bardawil, Elise Cosette**; or **Ross, Whitney Trotter**
- The comments box can be used to specify any other special instructions you would like us to know about.
- $\rightarrow$  Please call our office when sending a first time referral through EPIC to confirm receipt.

#### Example of WU/BJH Referral Order

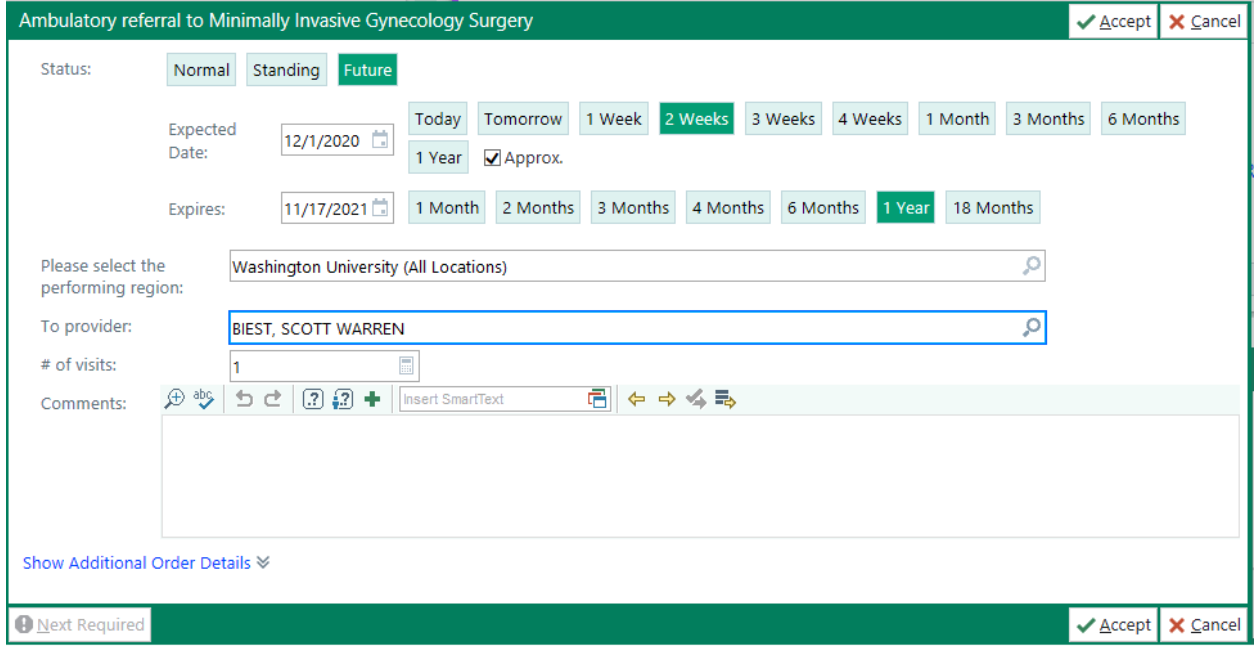